## Librería Cosmos

## **Guía rápida de uso Instituto Excélsior de Monterrey A.C.**

- 1. Accede a la página [www.libreriacosmostienda.com](http://www.libreriacosmostienda.com/)
- 2. Crea una cuenta
- 3. Ingresa haciendo "log in" con usuario y contraseña
- 4. Selecciona tu estado y tu colegio
- 5. Ingresa la clave IEMAC2024
- 6. Elige tu paquete o tu(s) libro(s) y proporciona el nombre completo del alumno
- 7. Agrégalo(s) al carrito
- 8. Revisa tu compra en el carrito
- 9. Selecciona método de envío
- 10. Elige uno de los siguientes métodos de pago:
	- **Pagar en efectivo en tiendas Afiliadas** *se generará un código para para pagarlo en*  Walmart  $\frac{1}{2}$ Ahorro
		- *Estará vigente 2 días, procesa el importe exacto.*
	- **Pago con transferencia bancaria** *puedes realizarlo desde la banca electrónica de BBVA Bancomer o cualquier otro banco utiliza únicamente la referencia, descripción y monto exacto que te proporcionamos*
	- **Pago con tarjeta** *Es muy importante considerar que ocasionalmente y por seguridad, el banco emisor de tu Tarjeta solicita una clave, la cual te enviará por mensaje de texto, en caso contrario favor de comunicarte al teléfono del reverso de tu tarjeta y solicitar a la institución bancaria que realice las configuraciones necesarias para tus compras por internet.*
	- **Pago con Criptomonedas** *Selecciona la moneda de tu preferencia El sistema* generará un código QR con el cuál podrás realizar el pago desde tu plataforma, sólo tienes 10 min para concluir la operación.

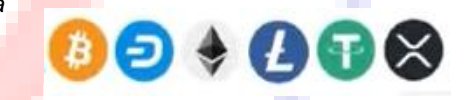

Si requieres factura indícalo y bríndanos los datos, así como la dirección de envío

Una vez realizado tu pago, te confirmaremos la recepción del mismo y los datos para rastrear tu paquete por correo electrónico, a más tardar en 5 días hábiles te llegará, **No es necesario enviar el comprobante de pago**, sólo revisa que recibiste el correo de confirmación de pago o revisa el menú "Mi Cuenta" donde podrás observar el estatus de tu pago.

*Es muy importante que selecciones correctamente tu(s) libro(s) ya que no tenemos opción de cambio, devolución o reembolso.*